To ensure you continue to receive SAP related information properly please add [sap@mailsap.com](mailto:sap@mailsap.com) to your address book or safe senders list.

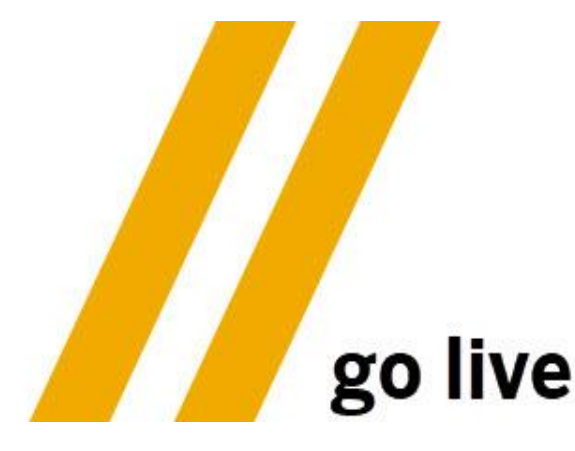

# **Continuous Delivery Pipeline for SAP Cloud Application Programming Model**

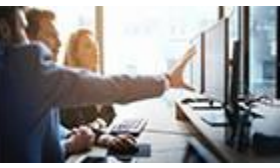

SAP Cloud Application Programming Model offers a consistent end-to-end

programming model for full-stack development on SAP Cloud Platform. With the new, open source SAP Cloud SDK CI/CD pipeline you can do automated testing, get access to built-in best practices, and experience continuous deployment and delivery. Read this [blog](https://s4cloudae36f1aac.hana.ondemand.com/data-buffer/sap/public/cuan/link/100/7036D1FE6FF7C6FEE40BED56E6BEFBD5E0E8EDFC?_V_=2&_K11_=F68C048B77A390DA822AD7EB227024AD6DF03CCD&_L54AD1F204_=c2NlbmFyaW89TUxDUEcmdGVuYW50PW15MzAwNzIzLnM0aGFuYS5vbmRlbWFuZC5jb20mdGFyZ2V0PWh0dHBzOi8vYmxvZ3Muc2FwLmNvbS8yMDE5LzA5LzA2L2Fubm91bmNlbWVudC1vdXQtb2YtdGhlLWJveC1jb250aW51b3VzLWRlbGl2ZXJ5LXBpcGVsaW5lLWZvci1zYXAtY2xvdWQtYXBwbGljYXRpb24tcHJvZ3JhbW1pbmctbW9kZWwvP3NhcC1vdXRib3VuZC1pZD03MDM2RDFGRTZGRjdDNkZFRTQwQkVENTZFNkJFRkJENUUwRThFREZDJnV0bV9zb3VyY2U9U0FQSHlicmlzJnV0bV9tZWRpdW09ZW1haWwmdXRtX2NhbXBhaWduPTI0ODMmdXRtX3Rlcm09TkVXU19HTF9BTExfMTkwODQ4XzFfU0FQX0RldmVsb3Blcl9fX2Jsb2cmdXRtX2NvbnRlbnQ9RU4&_K13_=79&_K14_=844796ee8c6543f25281e424cb2da953336674ea6f2ee575fe3c3afaefc409d6) for additional insights and for information on how to get started. To learn more about the SAP Cloud SDK, click [here](https://s4cloudae36f1aac.hana.ondemand.com/data-buffer/sap/public/cuan/link/100/7036D1FE6FF7C6FEE40BED56E6BEFBD5E0E8EDFC?_V_=2&_K11_=D4A0EA0F35BF19612F122F81FD561614563D3E33&_L54AD1F204_=c2NlbmFyaW89TUxDUEcmdGVuYW50PW15MzAwNzIzLnM0aGFuYS5vbmRlbWFuZC5jb20mdGFyZ2V0PWh0dHBzOi8vZGV2ZWxvcGVycy5zYXAuY29tL3RvcGljcy9jbG91ZC1zZGsuaHRtbD9zb3VyY2U9ZW1haWwtZy1kZXZlbG9wZXItbmV3c2xldHRlci1TZXAxOSZzYXAtb3V0Ym91bmQtaWQ9NzAzNkQxRkU2RkY3QzZGRUU0MEJFRDU2RTZCRUZCRDVFMEU4RURGQyZ1dG1fc291cmNlPVNBUEh5YnJpcyZ1dG1fbWVkaXVtPWVtYWlsJnV0bV9jYW1wYWlnbj0yNDgzJnV0bV90ZXJtPU5FV1NfR0xfQUxMXzE5MDg0OF8xX1NBUF9EZXZlbG9wZXJfX19oZXJlJnV0bV9jb250ZW50PUVO&_K13_=79&_K14_=fd39196ae23e952f1c3d40928eedf593edd7095f3671df044774d0d45b5f423c).

# **Register for SAP TechEd 2019**

Registrations for SAP TechEd Barcelona and Bangalore are currently open. Don't miss this opportunity to learn directly from the experts, discover the latest updates on the products and platforms that matter to you, and have fun networking and meeting the community.

## **SAP Fiori Element User Guide**

SAP Fiori elements creates standard apps based on several basic page types, which are templates or floorplans for common SAP scenarios.

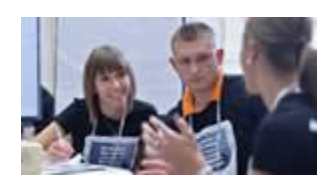

Understanding its capabilities will allow you to choose the right scenario to accelerate development. Click [here](https://s4cloudae36f1aac.hana.ondemand.com/data-buffer/sap/public/cuan/link/100/7036D1FE6FF7C6FEE40BED56E6BEFBD5E0E8EDFC?_V_=2&_K11_=05CD7B7A28962500844378068B96B09D78D81C70&_L54AD1F204_=c2NlbmFyaW89TUxDUEcmdGVuYW50PW15MzAwNzIzLnM0aGFuYS5vbmRlbWFuZC5jb20mdGFyZ2V0PWh0dHBzOi8vZC5kYW0uc2FwLmNvbS9hLzIxRVBKaTgvU0FQJTIwRmlvcmklMjBlbGVtZW50cyUyMFVzYWdlJTIwR3VpZGUlMjAtJTIwQXVndXN0JTIwMjAxOS5wZGY/c291cmNlPXNvY2lhbC1nbG9iYWwtc2FwZGV2cy10d2l0dGVyLWF1ZGllbmNlZW5nYWdlbWVudC1kZXZlbG9wZXJzLWZpb3JpLXNwci0yNjAzMzg4NDcyJmNhbXBhaWduY29kZT1DUk0tWEIxOS1NS1QtREdFQUxMJnNhcC1vdXRib3VuZC1pZD03MDM2RDFGRTZGRjdDNkZFRTQwQkVENTZFNkJFRkJENUUwRThFREZDJnV0bV9zb3VyY2U9U0FQSHlicmlzJnV0bV9tZWRpdW09ZW1haWwmdXRtX2NhbXBhaWduPTI0ODMmdXRtX3Rlcm09TkVXU19HTF9BTExfMTkwODQ4XzFfU0FQX0RldmVsb3Blcl9fX2hlcmUmdXRtX2NvbnRlbnQ9RU4&_K13_=79&_K14_=609d25ef41f347ff5755f3a44a453c59e05d7d469a75b0b16552abd7a2c7d2e4) to see the When to Use SAP Fiori Elements User Guide. To learn more about SAP Fiori elements, click [here](https://s4cloudae36f1aac.hana.ondemand.com/data-buffer/sap/public/cuan/link/100/7036D1FE6FF7C6FEE40BED56E6BEFBD5E0E8EDFC?_V_=2&_K11_=19E3EEF67BFA33BDFA9C8C901B23480AD4102D35&_L54AD1F204_=c2NlbmFyaW89TUxDUEcmdGVuYW50PW15MzAwNzIzLnM0aGFuYS5vbmRlbWFuZC5jb20mdGFyZ2V0PWh0dHBzOi8vZGV2ZWxvcGVycy5zYXAuY29tL3RvcGljcy91aS1kZXZlbG9wbWVudC5odG1sP3NvdXJjZT1lbWFpbC1nLWRldmVsb3Blci1uZXdzbGV0dGVyLVNlcDE5JnNhcC1vdXRib3VuZC1pZD03MDM2RDFGRTZGRjdDNkZFRTQwQkVENTZFNkJFRkJENUUwRThFREZDJnV0bV9zb3VyY2U9U0FQSHlicmlzJnV0bV9tZWRpdW09ZW1haWwmdXRtX2NhbXBhaWduPTI0ODMmdXRtX3Rlcm09TkVXU19HTF9BTExfMTkwODQ4XzFfU0FQX0RldmVsb3Blcl9fX2hlcmUmdXRtX2NvbnRlbnQ9RU4&_K13_=79&_K14_=c2f6dc72f5280bb0c6c406ee595fe68b2d754040897e0b7bccc4310c50d264c3).

### [Register ›](https://s4cloudae36f1aac.hana.ondemand.com/data-buffer/sap/public/cuan/link/100/7036D1FE6FF7C6FEE40BED56E6BEFBD5E0E8EDFC?_V_=2&_K11_=CD098E5BF776C40AE4DBD371D043981A39DFD965&_L54AD1F204_=c2NlbmFyaW89TUxDUEcmdGVuYW50PW15MzAwNzIzLnM0aGFuYS5vbmRlbWFuZC5jb20mdGFyZ2V0PWh0dHBzOi8vZXZlbnRzLnNhcC5jb20vdGVjaGVkLWdsb2JhbC9lbi9jaXRpZXNfZGF0ZXM/c2FwLW91dGJvdW5kLWlkPTcwMzZEMUZFNkZGN0M2RkVFNDBCRUQ1NkU2QkVGQkQ1RTBFOEVERkMmdXRtX3NvdXJjZT1TQVBIeWJyaXMmdXRtX21lZGl1bT1lbWFpbCZ1dG1fY2FtcGFpZ249MjQ4MyZ1dG1fdGVybT1ORVdTX0dMX0FMTF8xOTA4NDhfMV9TQVBfRGV2ZWxvcGVyX19fUmVnaXN0ZXIlMjAlMjZyc2FxdW8lM0ImdXRtX2NvbnRlbnQ9RU4&_K13_=79&_K14_=98e121f0c09c350454fd86694acad9968206f8456fbad2a0a9d71ced1f3c3d3b)

**openSAP: How to Build Bots with SAP Intelligent Robotic Process Automation**

Learn how to design your own bots, configure and monitor them, and understand how to make them run as digital workers

## **Insights into ABAP and JSON**

In this [blog](https://s4cloudae36f1aac.hana.ondemand.com/data-buffer/sap/public/cuan/link/100/7036D1FE6FF7C6FEE40BED56E6BEFBD5E0E8EDFC?_V_=2&_K11_=A97FDF820CE91267D518DDDC788744EB574D735F&_L54AD1F204_=c2NlbmFyaW89TUxDUEcmdGVuYW50PW15MzAwNzIzLnM0aGFuYS5vbmRlbWFuZC5jb20mdGFyZ2V0PWh0dHBzOi8vYmxvZ3Muc2FwLmNvbS8yMDE5LzA5LzAyL2FiYXAtYW5kLWpzb24tMy8/c2FwLW91dGJvdW5kLWlkPTcwMzZEMUZFNkZGN0M2RkVFNDBCRUQ1NkU2QkVGQkQ1RTBFOEVERkMmdXRtX3NvdXJjZT1TQVBIeWJyaXMmdXRtX21lZGl1bT1lbWFpbCZ1dG1fY2FtcGFpZ249MjQ4MyZ1dG1fdGVybT1ORVdTX0dMX0FMTF8xOTA4NDhfMV9TQVBfRGV2ZWxvcGVyX19fYmxvZyZ1dG1fY29udGVudD1FTg&_K13_=79&_K14_=eb2cf9c822c3c891b63828e5dfb33a76fd6775e19cd278d1cc800f2a1f4f3bd4), ABAP developer Michael [Keller](https://s4cloudae36f1aac.hana.ondemand.com/data-buffer/sap/public/cuan/link/100/7036D1FE6FF7C6FEE40BED56E6BEFBD5E0E8EDFC?_V_=2&_K11_=F8D06CBBF70978FB8C754EFBB09257CAA09B7C28&_L54AD1F204_=c2NlbmFyaW89TUxDUEcmdGVuYW50PW15MzAwNzIzLnM0aGFuYS5vbmRlbWFuZC5jb20mdGFyZ2V0PWh0dHBzOi8vcGVvcGxlLnNhcC5jb20va2VsbGVyLm0/c2FwLW91dGJvdW5kLWlkPTcwMzZEMUZFNkZGN0M2RkVFNDBCRUQ1NkU2QkVGQkQ1RTBFOEVERkMmdXRtX3NvdXJjZT1TQVBIeWJyaXMmdXRtX21lZGl1bT1lbWFpbCZ1dG1fY2FtcGFpZ249MjQ4MyZ1dG1fdGVybT1ORVdTX0dMX0FMTF8xOTA4NDhfMV9TQVBfRGV2ZWxvcGVyX19fTWljaGFlbCUyMEtlbGxlciZ1dG1fY29udGVudD1FTg&_K13_=79&_K14_=74edea6ede0dc419d42b6806f4c5e927a55a7c04ae7bf57977052ed039882a32) shares insights into his experience dealing with JSON. He wrote two examples with the goal of

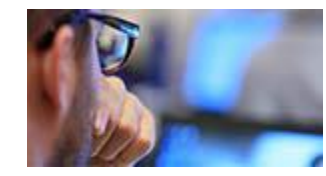

being able to serialize and deserialize different types of data – the examples are available in Github and the links are included in the blog. The author also included links to other get started materials that you may find useful.

# **Nested routing with reusable components in UI5**

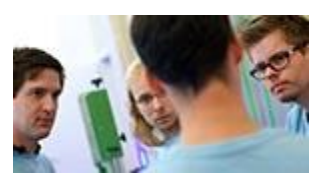

When building large and complex UI5 apps, at some point you start creating reusable components which you embed

in a container app. For most scenarios, the UI5 documentation will suffice, that is until you have routing in a subcomponent and deeplinks that you want to share. Read this [blog](https://s4cloudae36f1aac.hana.ondemand.com/data-buffer/sap/public/cuan/link/100/7036D1FE6FF7C6FEE40BED56E6BEFBD5E0E8EDFC?_V_=2&_K11_=8B8E91DEF8995FF50181F09C2A61621268E2C081&_L54AD1F204_=c2NlbmFyaW89TUxDUEcmdGVuYW50PW15MzAwNzIzLnM0aGFuYS5vbmRlbWFuZC5jb20mdGFyZ2V0PWh0dHBzOi8vYmxvZ3Muc2FwLmNvbS8yMDE5LzA4LzIzL3VpNS1uZXN0ZWQtcm91dGluZy13aXRoLXJldXNhYmxlLWNvbXBvbmVudHMvP3NhcC1vdXRib3VuZC1pZD03MDM2RDFGRTZGRjdDNkZFRTQwQkVENTZFNkJFRkJENUUwRThFREZDJnV0bV9zb3VyY2U9U0FQSHlicmlzJnV0bV9tZWRpdW09ZW1haWwmdXRtX2NhbXBhaWduPTI0ODMmdXRtX3Rlcm09TkVXU19HTF9BTExfMTkwODQ4XzFfU0FQX0RldmVsb3Blcl9fX2Jsb2cmdXRtX2NvbnRlbnQ9RU4&_K13_=79&_K14_=f62a42d0575a402dfbfe100202b0ef21274d3b51049a3490e5b6d925496bc553) for an alternative approach. To learn more about SAPUI5 and to get started, visit the [SAPUI5](https://s4cloudae36f1aac.hana.ondemand.com/data-buffer/sap/public/cuan/link/100/7036D1FE6FF7C6FEE40BED56E6BEFBD5E0E8EDFC?_V_=2&_K11_=0484BA9B7CFA77B9138F27C6ADF0ABF55AC3DE00&_L54AD1F204_=c2NlbmFyaW89TUxDUEcmdGVuYW50PW15MzAwNzIzLnM0aGFuYS5vbmRlbWFuZC5jb20mdGFyZ2V0PWh0dHBzOi8vZGV2ZWxvcGVycy5zYXAuY29tL3RvcGljcy91aTUuaHRtbD9zb3VyY2U9ZW1haWwtZy1kZXZlbG9wZXItbmV3c2xldHRlci1TZXAxOSZzYXAtb3V0Ym91bmQtaWQ9NzAzNkQxRkU2RkY3QzZGRUU0MEJFRDU2RTZCRUZCRDVFMEU4RURGQyZ1dG1fc291cmNlPVNBUEh5YnJpcyZ1dG1fbWVkaXVtPWVtYWlsJnV0bV9jYW1wYWlnbj0yNDgzJnV0bV90ZXJtPU5FV1NfR0xfQUxMXzE5MDg0OF8xX1NBUF9EZXZlbG9wZXJfX19TQVBVSTUmdXRtX2NvbnRlbnQ9RU4&_K13_=79&_K14_=6aff8bd0ce9ec9690b0ccb8250f9be1054f66b8df7e9a8913280950e92fdb079) section in the SAP Developer Center.

## **New step by step tutorials and how-to guides**

Explore our new tutorials available on the [SAP Developer Center](https://s4cloudae36f1aac.hana.ondemand.com/data-buffer/sap/public/cuan/link/100/7036D1FE6FF7C6FEE40BED56E6BEFBD5E0E8EDFC?_V_=2&_K11_=59FB4E326AE3BF8723012D63B081BB0192353289&_L54AD1F204_=c2NlbmFyaW89TUxDUEcmdGVuYW50PW15MzAwNzIzLnM0aGFuYS5vbmRlbWFuZC5jb20mdGFyZ2V0PWh0dHBzOi8vZGV2ZWxvcGVycy5zYXAuY29tL3R1dG9yaWFsLW5hdmlnYXRvci5odG1sP3NvdXJjZT1lbWFpbC1nLWRldmVsb3Blci1uZXdzbGV0dGVyLVNlcDE5JnNhcC1vdXRib3VuZC1pZD03MDM2RDFGRTZGRjdDNkZFRTQwQkVENTZFNkJFRkJENUUwRThFREZDJnV0bV9zb3VyY2U9U0FQSHlicmlzJnV0bV9tZWRpdW09ZW1haWwmdXRtX2NhbXBhaWduPTI0ODMmdXRtX3Rlcm09TkVXU19HTF9BTExfMTkwODQ4XzFfU0FQX0RldmVsb3Blcl9fX1NBUCUyMERldmVsb3BlciUyMENlbnRlciZ1dG1fY29udGVudD1FTg&_K13_=79&_K14_=09784ae7b1ede9a2ac6124c2dd6364f683e0071c5c8a2fb08364446fdb89c9ef):

- [Build a Java-based e-commerce site](https://s4cloudae36f1aac.hana.ondemand.com/data-buffer/sap/public/cuan/link/100/7036D1FE6FF7C6FEE40BED56E6BEFBD5E0E8EDFC?_V_=2&_K11_=F7107245D42A019E4712ACA9B8404F8D153EC8B4&_L54AD1F204_=c2NlbmFyaW89TUxDUEcmdGVuYW50PW15MzAwNzIzLnM0aGFuYS5vbmRlbWFuZC5jb20mdGFyZ2V0PWh0dHBzOi8vZGV2ZWxvcGVycy5zYXAuY29tL21pc3Npb24uY3AtamF2YS1lY29tbWVyY2UuaHRtbD9zb3VyY2U9ZW1haWwtZy1kZXZlbG9wZXItbmV3c2xldHRlci1TZXAxOSZzYXAtb3V0Ym91bmQtaWQ9NzAzNkQxRkU2RkY3QzZGRUU0MEJFRDU2RTZCRUZCRDVFMEU4RURGQyZ1dG1fc291cmNlPVNBUEh5YnJpcyZ1dG1fbWVkaXVtPWVtYWlsJnV0bV9jYW1wYWlnbj0yNDgzJnV0bV90ZXJtPU5FV1NfR0xfQUxMXzE5MDg0OF8xX1NBUF9EZXZlbG9wZXJfX19CdWlsZCUyMGElMjBKYXZhLWJhc2VkJTIwZS1jb21tZXJjZSUyMHNpdGUmdXRtX2NvbnRlbnQ9RU4&_K13_=79&_K14_=08a85dd8d7cf4c0040929ef563256d30333b4d5a2a1e9ec1ba77bc1579355d1d): Develop a Java-based ecommerce app on SAP Cloud Platform starting with a reference app that demonstrates the main development steps.
- [Create a Cloud Foundry app using SAP Cloud SDK](https://s4cloudae36f1aac.hana.ondemand.com/data-buffer/sap/public/cuan/link/100/7036D1FE6FF7C6FEE40BED56E6BEFBD5E0E8EDFC?_V_=2&_K11_=2BC6FD8D9AC64E1D881B834561D81AB5DD68E546&_L54AD1F204_=c2NlbmFyaW89TUxDUEcmdGVuYW50PW15MzAwNzIzLnM0aGFuYS5vbmRlbWFuZC5jb20mdGFyZ2V0PWh0dHBzOi8vZGV2ZWxvcGVycy5zYXAuY29tL21pc3Npb24uY2xvdWRzZGstY2YtYXBwLmh0bWw/c291cmNlPWVtYWlsLWctZGV2ZWxvcGVyLW5ld3NsZXR0ZXItU2VwMTkmc2FwLW91dGJvdW5kLWlkPTcwMzZEMUZFNkZGN0M2RkVFNDBCRUQ1NkU2QkVGQkQ1RTBFOEVERkMmdXRtX3NvdXJjZT1TQVBIeWJyaXMmdXRtX21lZGl1bT1lbWFpbCZ1dG1fY2FtcGFpZ249MjQ4MyZ1dG1fdGVybT1ORVdTX0dMX0FMTF8xOTA4NDhfMV9TQVBfRGV2ZWxvcGVyX19fQ3JlYXRlJTIwYSUyMENsb3VkJTIwRm91bmRyeSUyMGFwcCUyMHVzaW5nJTIwU0FQJTIwQ2xvdWQlMjBTREsmdXRtX2NvbnRlbnQ9RU4&_K13_=79&_K14_=1f67c03a890d40e0dd4dc78ba4bef92902b00f1955eb476dbbaac84d5bb998e5): Create a Cloud Foundry app using the SAP Cloud SDK, add security and other advanced features such as resilience and caching.
- Build an Address Manager with the SAP Cloud SDK's OData Virtual [Data Model](https://s4cloudae36f1aac.hana.ondemand.com/data-buffer/sap/public/cuan/link/100/7036D1FE6FF7C6FEE40BED56E6BEFBD5E0E8EDFC?_V_=2&_K11_=812177C79E905C09440B78014807E0017854D1D4&_L54AD1F204_=c2NlbmFyaW89TUxDUEcmdGVuYW50PW15MzAwNzIzLnM0aGFuYS5vbmRlbWFuZC5jb20mdGFyZ2V0PWh0dHBzOi8vZGV2ZWxvcGVycy5zYXAuY29tL2dyb3VwLmNsb3Vkc2RrLWpzLXZkbS5odG1sP3NvdXJjZT1lbWFpbC1nLWRldmVsb3Blci1uZXdzbGV0dGVyLVNlcDE5JnNhcC1vdXRib3VuZC1pZD03MDM2RDFGRTZGRjdDNkZFRTQwQkVENTZFNkJFRkJENUUwRThFREZDJnV0bV9zb3VyY2U9U0FQSHlicmlzJnV0bV9tZWRpdW09ZW1haWwmdXRtX2NhbXBhaWduPTI0ODMmdXRtX3Rlcm09TkVXU19HTF9BTExfMTkwODQ4XzFfU0FQX0RldmVsb3Blcl9fX0J1aWxkJTIwYW4lMjBBZGRyZXNzJTIwTWFuYWdlciUyMHdpdGglMjB0aGUlMjBTQVAlMjBDbG91ZCUyMFNESyUyN3MlMjBPRGF0YSUyMFZpcnR1YWwlMjBEYXRhJTIwTW9kZWwmdXRtX2NvbnRlbnQ9RU4&_K13_=79&_K14_=81e476afc57214431aaf07c8f704f0d9c041c029c443efbd9fd9cb732bad1ed5): Use the SAP Cloud SDK's OData virtual data model by building an address manager app using Express.js.
- [Develop your first SAPUI5 web app on Cloud Foundry](https://s4cloudae36f1aac.hana.ondemand.com/data-buffer/sap/public/cuan/link/100/7036D1FE6FF7C6FEE40BED56E6BEFBD5E0E8EDFC?_V_=2&_K11_=7A313F0DE557291E9361F77FC4FD2283A02593AA&_L54AD1F204_=c2NlbmFyaW89TUxDUEcmdGVuYW50PW15MzAwNzIzLnM0aGFuYS5vbmRlbWFuZC5jb20mdGFyZ2V0PWh0dHBzOi8vZGV2ZWxvcGVycy5zYXAuY29tL21pc3Npb24uc2FwdWk1LWNmLWZpcnN0Lmh0bWw/c291cmNlPWVtYWlsLWctZGV2ZWxvcGVyLW5ld3NsZXR0ZXItU2VwMTkmc2FwLW91dGJvdW5kLWlkPTcwMzZEMUZFNkZGN0M2RkVFNDBCRUQ1NkU2QkVGQkQ1RTBFOEVERkMmdXRtX3NvdXJjZT1TQVBIeWJyaXMmdXRtX21lZGl1bT1lbWFpbCZ1dG1fY2FtcGFpZ249MjQ4MyZ1dG1fdGVybT1ORVdTX0dMX0FMTF8xOTA4NDhfMV9TQVBfRGV2ZWxvcGVyX19fRGV2ZWxvcCUyMHlvdXIlMjBmaXJzdCUyMFNBUFVJNSUyMHdlYiUyMGFwcCUyMG9uJTIwQ2xvdWQlMjBGb3VuZHJ5JnV0bV9jb250ZW50PUVO&_K13_=79&_K14_=7cd093a36c219f3abacb8b5c2e9a7e7f873c0aaf10fee08230f8a6b74f5f9bcc): Learn how to develop a simple SAPUI5 web app and deploy it to the cloud, discover the various tools that you can leverage to deploy apps to Cloud Foundry.

or assistants. Starts November 12th.

[Register ›](https://s4cloudae36f1aac.hana.ondemand.com/data-buffer/sap/public/cuan/link/100/7036D1FE6FF7C6FEE40BED56E6BEFBD5E0E8EDFC?_V_=2&_K11_=E750977CB1C54EE4BE6F691448AEAB4ADDE56639&_L54AD1F204_=c2NlbmFyaW89TUxDUEcmdGVuYW50PW15MzAwNzIzLnM0aGFuYS5vbmRlbWFuZC5jb20mdGFyZ2V0PWh0dHBzOi8vb3Blbi5zYXAuY29tL2NvdXJzZXMvcnBhMj9zYXAtb3V0Ym91bmQtaWQ9NzAzNkQxRkU2RkY3QzZGRUU0MEJFRDU2RTZCRUZCRDVFMEU4RURGQyZ1dG1fc291cmNlPVNBUEh5YnJpcyZ1dG1fbWVkaXVtPWVtYWlsJnV0bV9jYW1wYWlnbj0yNDgzJnV0bV90ZXJtPU5FV1NfR0xfQUxMXzE5MDg0OF8xX1NBUF9EZXZlbG9wZXJfX19SZWdpc3RlciUyMCUyNnJzYXF1byUzQiZ1dG1fY29udGVudD1FTg&_K13_=79&_K14_=8a54ab29fd48c159584c8825916516172eeccb5e816ec6ed147aca28fdbc39d6)

# **Visit the SAP Developer Center**

Check out the latest step by step tutorials, download the most updated tools and SDKs, and sign up for free developer editions.

[Get started ›](https://s4cloudae36f1aac.hana.ondemand.com/data-buffer/sap/public/cuan/link/100/7036D1FE6FF7C6FEE40BED56E6BEFBD5E0E8EDFC?_V_=2&_K11_=891BFBAF2E86FBB524C4CE15C512E6D79CC3264C&_L54AD1F204_=c2NlbmFyaW89TUxDUEcmdGVuYW50PW15MzAwNzIzLnM0aGFuYS5vbmRlbWFuZC5jb20mdGFyZ2V0PWh0dHA6Ly9kZXZlbG9wZXJzLnNhcC5jb20vP3NvdXJjZT1lbWFpbC1nLWRldmVsb3Blci1uZXdzbGV0dGVyLVNlcDE5JnNhcC1vdXRib3VuZC1pZD03MDM2RDFGRTZGRjdDNkZFRTQwQkVENTZFNkJFRkJENUUwRThFREZDJnV0bV9zb3VyY2U9U0FQSHlicmlzJnV0bV9tZWRpdW09ZW1haWwmdXRtX2NhbXBhaWduPTI0ODMmdXRtX3Rlcm09TkVXU19HTF9BTExfMTkwODQ4XzFfU0FQX0RldmVsb3Blcl9fX0dldCUyMHN0YXJ0ZWQlMjAlMjZyc2FxdW8lM0ImdXRtX2NvbnRlbnQ9RU4&_K13_=79&_K14_=b36c9e58ccfd4738c00474ce43a6ef7956ffa2d2c6433c13318756cc640baa64)

## **Subscribe to this newsletter**

Sign up to receive the monthly SAP Developer News with the latest information on tools, tutorials, free trials and all things that matter to developers right into your inbox.

### [Subscribe ›](https://s4cloudae36f1aac.hana.ondemand.com/data-buffer/sap/public/cuan/link/100/7036D1FE6FF7C6FEE40BED56E6BEFBD5E0E8EDFC?_V_=2&_K11_=AD8570BBBA404A6F090D50352EF01A58C6B09C74&_L54AD1F204_=c2NlbmFyaW89TUxDUEcmdGVuYW50PW15MzAwNzIzLnM0aGFuYS5vbmRlbWFuZC5jb20mdGFyZ2V0PWh0dHBzOi8vd3d3LnNhcC5jb20vY21wL25sL3NhcC1kZXZlbG9wZXItbmV3cy9pbmRleC5odG1sP3NhcC1vdXRib3VuZC1pZD03MDM2RDFGRTZGRjdDNkZFRTQwQkVENTZFNkJFRkJENUUwRThFREZDJnV0bV9zb3VyY2U9U0FQSHlicmlzJnV0bV9tZWRpdW09ZW1haWwmdXRtX2NhbXBhaWduPTI0ODMmdXRtX3Rlcm09TkVXU19HTF9BTExfMTkwODQ4XzFfU0FQX0RldmVsb3Blcl9fX1N1YnNjcmliZSUyMCUyNnJzYXF1byUzQiZ1dG1fY29udGVudD1FTg&_K13_=79&_K14_=e2e5e618caa78f47af0da272270107b14334c59dd31c5c768029fcb47c2ac1d8)

### **Stay Connected**

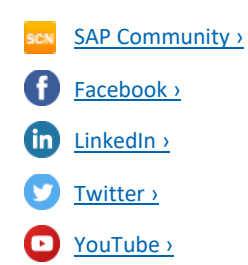

- [Add SAP Jam Collaboration Social Components to business apps](https://s4cloudae36f1aac.hana.ondemand.com/data-buffer/sap/public/cuan/link/100/7036D1FE6FF7C6FEE40BED56E6BEFBD5E0E8EDFC?_V_=2&_K11_=534C6096F573171BE79D6A249C46715F8E877716&_L54AD1F204_=c2NlbmFyaW89TUxDUEcmdGVuYW50PW15MzAwNzIzLnM0aGFuYS5vbmRlbWFuZC5jb20mdGFyZ2V0PWh0dHBzOi8vZGV2ZWxvcGVycy5zYXAuY29tL2dyb3VwLmphbS1kZXZlbG9wLWNvbGxhYm9yYXRpdmUtYXBwcy5odG1sP3NvdXJjZT1lbWFpbC1nLWRldmVsb3Blci1uZXdzbGV0dGVyLVNlcDE5JnNhcC1vdXRib3VuZC1pZD03MDM2RDFGRTZGRjdDNkZFRTQwQkVENTZFNkJFRkJENUUwRThFREZDJnV0bV9zb3VyY2U9U0FQSHlicmlzJnV0bV9tZWRpdW09ZW1haWwmdXRtX2NhbXBhaWduPTI0ODMmdXRtX3Rlcm09TkVXU19HTF9BTExfMTkwODQ4XzFfU0FQX0RldmVsb3Blcl9fX0FkZCUyMFNBUCUyMEphbSUyMENvbGxhYm9yYXRpb24lMjBTb2NpYWwlMjBDb21wb25lbnRzJTIwdG8lMjBidXNpbmVzcyUyMGFwcHMmdXRtX2NvbnRlbnQ9RU4&_K13_=79&_K14_=0434e1e5496d718ae7dc05c7e81186ce9e81f636cef437ef652dcef0906b3d0f): How to integrate SAPUI5 extensions into a mobile app with a responsive UI using SAP Web IDE and SAP Jam Collaboration.
- [Use the SAP Jam Collaboration OData API Reference](https://s4cloudae36f1aac.hana.ondemand.com/data-buffer/sap/public/cuan/link/100/7036D1FE6FF7C6FEE40BED56E6BEFBD5E0E8EDFC?_V_=2&_K11_=422900C6E0FA97AF37758595033942D4A239F4C9&_L54AD1F204_=c2NlbmFyaW89TUxDUEcmdGVuYW50PW15MzAwNzIzLnM0aGFuYS5vbmRlbWFuZC5jb20mdGFyZ2V0PWh0dHBzOi8vZGV2ZWxvcGVycy5zYXAuY29tL3R1dG9yaWFscy9qYW0tY2xvdWQtYXBpLW9kYXRhLXJlZmVyZW5jZS5odG1sP3NvdXJjZT1lbWFpbC1nLWRldmVsb3Blci1uZXdzbGV0dGVyLVNlcDE5JnNhcC1vdXRib3VuZC1pZD03MDM2RDFGRTZGRjdDNkZFRTQwQkVENTZFNkJFRkJENUUwRThFREZDJnV0bV9zb3VyY2U9U0FQSHlicmlzJnV0bV9tZWRpdW09ZW1haWwmdXRtX2NhbXBhaWduPTI0ODMmdXRtX3Rlcm09TkVXU19HTF9BTExfMTkwODQ4XzFfU0FQX0RldmVsb3Blcl9fX1VzZSUyMHRoZSUyMFNBUCUyMEphbSUyMENvbGxhYm9yYXRpb24lMjBPRGF0YSUyMEFQSSUyMFJlZmVyZW5jZSZ1dG1fY29udGVudD1FTg&_K13_=79&_K14_=a2c12a2f5abe0d2ef83e01b1b67e9e643104073de71c9eaa9118fda824d07366): Try out each SAP Jam Collaboration endpoint and view the results using the OData API Reference.
- [Create cards from any web application](https://s4cloudae36f1aac.hana.ondemand.com/data-buffer/sap/public/cuan/link/100/7036D1FE6FF7C6FEE40BED56E6BEFBD5E0E8EDFC?_V_=2&_K11_=6A60C1BB2ED4221906E04569C154690AC91F911D&_L54AD1F204_=c2NlbmFyaW89TUxDUEcmdGVuYW50PW15MzAwNzIzLnM0aGFuYS5vbmRlbWFuZC5jb20mdGFyZ2V0PWh0dHBzOi8vZGV2ZWxvcGVycy5zYXAuY29tL3R1dG9yaWFsLW5hdmlnYXRvci9tb2JpbGUtaW50ZXJhY3RpdmUtdHV0b3JpYWxzL2NvbnRlbnQyZ28vaW50ZXJtZWRpYXRlL3dlYi1wdXNoLWNhcmQuaHRtbD9zb3VyY2U9ZW1haWwtZy1kZXZlbG9wZXItbmV3c2xldHRlci1TZXAxOSZzYXAtb3V0Ym91bmQtaWQ9NzAzNkQxRkU2RkY3QzZGRUU0MEJFRDU2RTZCRUZCRDVFMEU4RURGQyZ1dG1fc291cmNlPVNBUEh5YnJpcyZ1dG1fbWVkaXVtPWVtYWlsJnV0bV9jYW1wYWlnbj0yNDgzJnV0bV90ZXJtPU5FV1NfR0xfQUxMXzE5MDg0OF8xX1NBUF9EZXZlbG9wZXJfX19DcmVhdGUlMjBjYXJkcyUyMGZyb20lMjBhbnklMjB3ZWIlMjBhcHBsaWNhdGlvbiZ1dG1fY29udGVudD1FTg&_K13_=79&_K14_=ec7bc0e329f3346a7eaaea15df72de84f76d9a5e39cbe41f15944fc0c389942c): Learn how to push content from a web app to SAP Mobile Card via a default card.
- [How to create chart Cards](https://s4cloudae36f1aac.hana.ondemand.com/data-buffer/sap/public/cuan/link/100/7036D1FE6FF7C6FEE40BED56E6BEFBD5E0E8EDFC?_V_=2&_K11_=833A29217EF012CB892DE646BDA86FB90EECBA2E&_L54AD1F204_=c2NlbmFyaW89TUxDUEcmdGVuYW50PW15MzAwNzIzLnM0aGFuYS5vbmRlbWFuZC5jb20mdGFyZ2V0PWh0dHBzOi8vZGV2ZWxvcGVycy5zYXAuY29tL3R1dG9yaWFsLW5hdmlnYXRvci9tb2JpbGUtaW50ZXJhY3RpdmUtdHV0b3JpYWxzL2NvbnRlbnQyZ28vaW50ZXJtZWRpYXRlL2NoYXJ0LXR1dG9yaWFsLWNhcmQuaHRtbD9zb3VyY2U9ZW1haWwtZy1kZXZlbG9wZXItbmV3c2xldHRlci1TZXAxOSZzYXAtb3V0Ym91bmQtaWQ9NzAzNkQxRkU2RkY3QzZGRUU0MEJFRDU2RTZCRUZCRDVFMEU4RURGQyZ1dG1fc291cmNlPVNBUEh5YnJpcyZ1dG1fbWVkaXVtPWVtYWlsJnV0bV9jYW1wYWlnbj0yNDgzJnV0bV90ZXJtPU5FV1NfR0xfQUxMXzE5MDg0OF8xX1NBUF9EZXZlbG9wZXJfX19Ib3clMjB0byUyMGNyZWF0ZSUyMGNoYXJ0JTIwQ2FyZHMmdXRtX2NvbnRlbnQ9RU4&_K13_=79&_K14_=fb2f69c8e4486d70afc0965f6c390180519e16519ffecaeab2b2b7b9e0065441): Learn how to implement Charts in a Card to visualize key datasets.
- [Online OData with HTML5/Android](https://s4cloudae36f1aac.hana.ondemand.com/data-buffer/sap/public/cuan/link/100/7036D1FE6FF7C6FEE40BED56E6BEFBD5E0E8EDFC?_V_=2&_K11_=643838F06BF7C8AC952A9D5E33A0E53D0E0AA28D&_L54AD1F204_=c2NlbmFyaW89TUxDUEcmdGVuYW50PW15MzAwNzIzLnM0aGFuYS5vbmRlbWFuZC5jb20mdGFyZ2V0PWh0dHBzOi8vZGV2ZWxvcGVycy5zYXAuY29tL3R1dG9yaWFsLW5hdmlnYXRvci9tb2JpbGUtaW50ZXJhY3RpdmUtdHV0b3JpYWxzL29ubGluZS9odG1sNS1hbmRyb2lkL2Jhc2ljLmh0bWw/c291cmNlPWVtYWlsLWctZGV2ZWxvcGVyLW5ld3NsZXR0ZXItU2VwMTkmc2FwLW91dGJvdW5kLWlkPTcwMzZEMUZFNkZGN0M2RkVFNDBCRUQ1NkU2QkVGQkQ1RTBFOEVERkMmdXRtX3NvdXJjZT1TQVBIeWJyaXMmdXRtX21lZGl1bT1lbWFpbCZ1dG1fY2FtcGFpZ249MjQ4MyZ1dG1fdGVybT1ORVdTX0dMX0FMTF8xOTA4NDhfMV9TQVBfRGV2ZWxvcGVyX19fT25saW5lJTIwT0RhdGElMjB3aXRoJTIwSFRNTDUlMkZBbmRyb2lkJnV0bV9jb250ZW50PUVO&_K13_=79&_K14_=1f71c615d83d0bca04dc16bf8766f226ea2f555a9d79c9c80414f27d09775ec2): Build an HTML5-based Cordova app and learn how to access enterprise data with the SAP Mobile SDK.

## **Upcoming events:**

- Oct 1 [SAP Tech Night Mannheim](https://s4cloudae36f1aac.hana.ondemand.com/data-buffer/sap/public/cuan/link/100/7036D1FE6FF7C6FEE40BED56E6BEFBD5E0E8EDFC?_V_=2&_K11_=3A86D446DB9C81FCF7756CD93756BA29B6B74F59&_L54AD1F204_=c2NlbmFyaW89TUxDUEcmdGVuYW50PW15MzAwNzIzLnM0aGFuYS5vbmRlbWFuZC5jb20mdGFyZ2V0PWh0dHBzOi8vd2lraS5zY24uc2FwLmNvbS93aWtpL2Rpc3BsYXkvZXZlbnRzL0hBTkErVGVjaCtOaWdodHMrTWFubmhlaW0rMjAxOT9zYXAtb3V0Ym91bmQtaWQ9NzAzNkQxRkU2RkY3QzZGRUU0MEJFRDU2RTZCRUZCRDVFMEU4RURGQyZ1dG1fc291cmNlPVNBUEh5YnJpcyZ1dG1fbWVkaXVtPWVtYWlsJnV0bV9jYW1wYWlnbj0yNDgzJnV0bV90ZXJtPU5FV1NfR0xfQUxMXzE5MDg0OF8xX1NBUF9EZXZlbG9wZXJfX19TQVAlMjBUZWNoJTIwTmlnaHQlMjBNYW5uaGVpbSZ1dG1fY29udGVudD1FTg&_K13_=79&_K14_=cdd69655d987f93da0b3bb256ff541926064a842259caf590ac43e123d01558e)
- Oct 2 [SAP Tech Night Melbourne](https://s4cloudae36f1aac.hana.ondemand.com/data-buffer/sap/public/cuan/link/100/7036D1FE6FF7C6FEE40BED56E6BEFBD5E0E8EDFC?_V_=2&_K11_=DFAE10A968845AFB7721260BF2B8B3E827F2EA03&_L54AD1F204_=c2NlbmFyaW89TUxDUEcmdGVuYW50PW15MzAwNzIzLnM0aGFuYS5vbmRlbWFuZC5jb20mdGFyZ2V0PWh0dHBzOi8vYmxvZ3Muc2FwLmNvbS8yMDE5LzA5LzA0L3NhcC10ZWNoLW5pZ2h0LW1lbGJvdXJuZS1zaXRtZWwtMTkxMC13ZWRuZXNkYXktMm5kLW9jdG9iZXIvP3NhcC1vdXRib3VuZC1pZD03MDM2RDFGRTZGRjdDNkZFRTQwQkVENTZFNkJFRkJENUUwRThFREZDJnV0bV9zb3VyY2U9U0FQSHlicmlzJnV0bV9tZWRpdW09ZW1haWwmdXRtX2NhbXBhaWduPTI0ODMmdXRtX3Rlcm09TkVXU19HTF9BTExfMTkwODQ4XzFfU0FQX0RldmVsb3Blcl9fX1NBUCUyMFRlY2glMjBOaWdodCUyME1lbGJvdXJuZSZ1dG1fY29udGVudD1FTg&_K13_=79&_K14_=4d496ac34e524dd6003a8a50fea145e893f61e6595b16e45f8040a3f75cf5ad8)
- Oct 2 [SAP Stammtisch Karlsruhe](https://s4cloudae36f1aac.hana.ondemand.com/data-buffer/sap/public/cuan/link/100/7036D1FE6FF7C6FEE40BED56E6BEFBD5E0E8EDFC?_V_=2&_K11_=92D2CADC88CC2EEF4E109F4E9C52B42722D4F915&_L54AD1F204_=c2NlbmFyaW89TUxDUEcmdGVuYW50PW15MzAwNzIzLnM0aGFuYS5vbmRlbWFuZC5jb20mdGFyZ2V0PWh0dHBzOi8vd2lraS5zY24uc2FwLmNvbS93aWtpL2Rpc3BsYXkvZXZlbnRzL1NBUCtTdGFtbXRpc2NoK0thcmxzcnVoZT9zYXAtb3V0Ym91bmQtaWQ9NzAzNkQxRkU2RkY3QzZGRUU0MEJFRDU2RTZCRUZCRDVFMEU4RURGQyZ1dG1fc291cmNlPVNBUEh5YnJpcyZ1dG1fbWVkaXVtPWVtYWlsJnV0bV9jYW1wYWlnbj0yNDgzJnV0bV90ZXJtPU5FV1NfR0xfQUxMXzE5MDg0OF8xX1NBUF9EZXZlbG9wZXJfX19TQVAlMjBTdGFtbXRpc2NoJTIwS2FybHNydWhlJnV0bV9jb250ZW50PUVO&_K13_=79&_K14_=b5698ed0c1453c744ae9268434923137f6309e5ad106ee2b30c4803a0e1c08cc)
- Oct 11 [SAP Inside Track Barcelona](https://s4cloudae36f1aac.hana.ondemand.com/data-buffer/sap/public/cuan/link/100/7036D1FE6FF7C6FEE40BED56E6BEFBD5E0E8EDFC?_V_=2&_K11_=A007CEDBAA3AEC5F4CB1D7946EFBCB623ED982EC&_L54AD1F204_=c2NlbmFyaW89TUxDUEcmdGVuYW50PW15MzAwNzIzLnM0aGFuYS5vbmRlbWFuZC5jb20mdGFyZ2V0PWh0dHBzOi8vd2lraS5zY24uc2FwLmNvbS93aWtpL2Rpc3BsYXkvZXZlbnRzL1NBUCtJbnNpZGUrVHJhY2srQmFyY2Vsb25hK09DdG9iZXIrMTF0aCsyMDE5Ky0rJTIzc2l0QkNOP3NhcC1vdXRib3VuZC1pZD03MDM2RDFGRTZGRjdDNkZFRTQwQkVENTZFNkJFRkJENUUwRThFREZDJnV0bV9zb3VyY2U9U0FQSHlicmlzJnV0bV9tZWRpdW09ZW1haWwmdXRtX2NhbXBhaWduPTI0ODMmdXRtX3Rlcm09TkVXU19HTF9BTExfMTkwODQ4XzFfU0FQX0RldmVsb3Blcl9fX1NBUCUyMEluc2lkZSUyMFRyYWNrJTIwQmFyY2Vsb25hJnV0bV9jb250ZW50PUVO&_K13_=79&_K14_=6db85935cb160a79a7accc2e1d2b2aae6044a8a7cd5bec7ae1d3995143d5a6a0)
- Oct 15 [SAP Stammtisch Bern](https://s4cloudae36f1aac.hana.ondemand.com/data-buffer/sap/public/cuan/link/100/7036D1FE6FF7C6FEE40BED56E6BEFBD5E0E8EDFC?_V_=2&_K11_=FAE9781203D37B3A05FE6912F4F3E92FA4B34BB2&_L54AD1F204_=c2NlbmFyaW89TUxDUEcmdGVuYW50PW15MzAwNzIzLnM0aGFuYS5vbmRlbWFuZC5jb20mdGFyZ2V0PWh0dHBzOi8vd2lraS5zY24uc2FwLmNvbS93aWtpL2Rpc3BsYXkvZXZlbnRzL1NBUCtTdGFtbXRpc2NoK0Jlcm4/c2FwLW91dGJvdW5kLWlkPTcwMzZEMUZFNkZGN0M2RkVFNDBCRUQ1NkU2QkVGQkQ1RTBFOEVERkMmdXRtX3NvdXJjZT1TQVBIeWJyaXMmdXRtX21lZGl1bT1lbWFpbCZ1dG1fY2FtcGFpZ249MjQ4MyZ1dG1fdGVybT1ORVdTX0dMX0FMTF8xOTA4NDhfMV9TQVBfRGV2ZWxvcGVyX19fU0FQJTIwU3RhbW10aXNjaCUyMEJlcm4mdXRtX2NvbnRlbnQ9RU4&_K13_=79&_K14_=5ae78f561bd98640760edd7b75a120cf4859600b94b65efbc771dbaa5190ccbd)
- Oct 16 [SAP Stammtisch Dortmund](https://s4cloudae36f1aac.hana.ondemand.com/data-buffer/sap/public/cuan/link/100/7036D1FE6FF7C6FEE40BED56E6BEFBD5E0E8EDFC?_V_=2&_K11_=A36D4CAA426FBFC8C72E1FAA4BFAFF545439CA68&_L54AD1F204_=c2NlbmFyaW89TUxDUEcmdGVuYW50PW15MzAwNzIzLnM0aGFuYS5vbmRlbWFuZC5jb20mdGFyZ2V0PWh0dHBzOi8vd2lraS5zY24uc2FwLmNvbS93aWtpL2Rpc3BsYXkvZXZlbnRzL1NBUCtTdGFtbXRpc2NoK0RvcnRtdW5kP3NhcC1vdXRib3VuZC1pZD03MDM2RDFGRTZGRjdDNkZFRTQwQkVENTZFNkJFRkJENUUwRThFREZDJnV0bV9zb3VyY2U9U0FQSHlicmlzJnV0bV9tZWRpdW09ZW1haWwmdXRtX2NhbXBhaWduPTI0ODMmdXRtX3Rlcm09TkVXU19HTF9BTExfMTkwODQ4XzFfU0FQX0RldmVsb3Blcl9fX1NBUCUyMFN0YW1tdGlzY2glMjBEb3J0bXVuZCZ1dG1fY29udGVudD1FTg&_K13_=79&_K14_=a9a3737cda5074f7d7adaf6380a7e9696e0b821d6d6e504959b9d91ab51f6c02)
- Oct 18 [SAP CodeJam Bern](https://s4cloudae36f1aac.hana.ondemand.com/data-buffer/sap/public/cuan/link/100/7036D1FE6FF7C6FEE40BED56E6BEFBD5E0E8EDFC?_V_=2&_K11_=B03ED843465041F0892C4BE2A811080032615740&_L54AD1F204_=c2NlbmFyaW89TUxDUEcmdGVuYW50PW15MzAwNzIzLnM0aGFuYS5vbmRlbWFuZC5jb20mdGFyZ2V0PWh0dHBzOi8vd3d3LmV2ZW50YnJpdGUuY29tL2Uvc2FwLWNvZGVqYW0tYmVybi1yZWdpc3RyYXRpb24tNzE1NjAwOTExNTk/c2FwLW91dGJvdW5kLWlkPTcwMzZEMUZFNkZGN0M2RkVFNDBCRUQ1NkU2QkVGQkQ1RTBFOEVERkMmdXRtX3NvdXJjZT1TQVBIeWJyaXMmdXRtX21lZGl1bT1lbWFpbCZ1dG1fY2FtcGFpZ249MjQ4MyZ1dG1fdGVybT1ORVdTX0dMX0FMTF8xOTA4NDhfMV9TQVBfRGV2ZWxvcGVyX19fU0FQJTIwQ29kZUphbSUyMEJlcm4mdXRtX2NvbnRlbnQ9RU4&_K13_=79&_K14_=e06ad0d4e9bac05ebf22eac4e039b34eca4ed092fc3ff0efa7c66c4bb10d857a) (Integration services in the cloud)
- Oct 19 [SAP Inside Track Munich](https://s4cloudae36f1aac.hana.ondemand.com/data-buffer/sap/public/cuan/link/100/7036D1FE6FF7C6FEE40BED56E6BEFBD5E0E8EDFC?_V_=2&_K11_=BBA5C7047B070EA3971840AF220F9E3B9CD4DF47&_L54AD1F204_=c2NlbmFyaW89TUxDUEcmdGVuYW50PW15MzAwNzIzLnM0aGFuYS5vbmRlbWFuZC5jb20mdGFyZ2V0PWh0dHBzOi8vd2lraS5zY24uc2FwLmNvbS93aWtpL2Rpc3BsYXkvZXZlbnRzL1NBUCtJbnNpZGUrVHJhY2srTXVuaWNoKzIwMTk/c2FwLW91dGJvdW5kLWlkPTcwMzZEMUZFNkZGN0M2RkVFNDBCRUQ1NkU2QkVGQkQ1RTBFOEVERkMmdXRtX3NvdXJjZT1TQVBIeWJyaXMmdXRtX21lZGl1bT1lbWFpbCZ1dG1fY2FtcGFpZ249MjQ4MyZ1dG1fdGVybT1ORVdTX0dMX0FMTF8xOTA4NDhfMV9TQVBfRGV2ZWxvcGVyX19fU0FQJTIwSW5zaWRlJTIwVHJhY2slMjBNdW5pY2gmdXRtX2NvbnRlbnQ9RU4&_K13_=79&_K14_=56a3a7070fb22cb5836f33d2df12d1ea5d8d2ab8e42af9c9dfeae96c658f2d4e)
- Oct 19 [SAP Inside Track Rio de Janeiro](https://s4cloudae36f1aac.hana.ondemand.com/data-buffer/sap/public/cuan/link/100/7036D1FE6FF7C6FEE40BED56E6BEFBD5E0E8EDFC?_V_=2&_K11_=FFFF2A53EA2B223121A5688B3FA0067AF1D70163&_L54AD1F204_=c2NlbmFyaW89TUxDUEcmdGVuYW50PW15MzAwNzIzLnM0aGFuYS5vbmRlbWFuZC5jb20mdGFyZ2V0PWh0dHBzOi8vd3d3LmV2ZW50YnJpdGUuY29tL2Uvc2FwLWluc2lkZS10cmFjay1yaW8tZGUtamFuZWlyby0yMDE5LXRpY2tldHMtNjQxNjYzMjUyMDY/JnNhcC1vdXRib3VuZC1pZD03MDM2RDFGRTZGRjdDNkZFRTQwQkVENTZFNkJFRkJENUUwRThFREZDJnV0bV9zb3VyY2U9U0FQSHlicmlzJnV0bV9tZWRpdW09ZW1haWwmdXRtX2NhbXBhaWduPTI0ODMmdXRtX3Rlcm09TkVXU19HTF9BTExfMTkwODQ4XzFfU0FQX0RldmVsb3Blcl9fX1NBUCUyMEluc2lkZSUyMFRyYWNrJTIwUmlvJTIwZGUlMjBKYW5laXJvJnV0bV9jb250ZW50PUVO&_K13_=79&_K14_=732fe543d0d8641755bc52e43a2e749ab3b19f301882a28d0529be0985a5e9f4)
- Oct 21 [SAP CodeJam Neckarsulm](https://s4cloudae36f1aac.hana.ondemand.com/data-buffer/sap/public/cuan/link/100/7036D1FE6FF7C6FEE40BED56E6BEFBD5E0E8EDFC?_V_=2&_K11_=588500C86795E8714CB148DDD227CAD2F496D36B&_L54AD1F204_=c2NlbmFyaW89TUxDUEcmdGVuYW50PW15MzAwNzIzLnM0aGFuYS5vbmRlbWFuZC5jb20mdGFyZ2V0PWh0dHBzOi8vd3d3LmV2ZW50YnJpdGUuY29tL2Uvc2FwLWNvZGVqYW0tbmVja2Fyc3VsbS1yZWdpc3RyYXRpb24tNjg3NjE1NTI2NTU/c2FwLW91dGJvdW5kLWlkPTcwMzZEMUZFNkZGN0M2RkVFNDBCRUQ1NkU2QkVGQkQ1RTBFOEVERkMmdXRtX3NvdXJjZT1TQVBIeWJyaXMmdXRtX21lZGl1bT1lbWFpbCZ1dG1fY2FtcGFpZ249MjQ4MyZ1dG1fdGVybT1ORVdTX0dMX0FMTF8xOTA4NDhfMV9TQVBfRGV2ZWxvcGVyX19fU0FQJTIwQ29kZUphbSUyME5lY2thcnN1bG0mdXRtX2NvbnRlbnQ9RU4&_K13_=79&_K14_=ede7237080635cde80c424e31a32a9ba7ad8ac11efb8c5b6e452e923e44e7a55) (ABAP and SAP HANA)
- Oct 22 [SAP Stammtisch Aarhus](https://s4cloudae36f1aac.hana.ondemand.com/data-buffer/sap/public/cuan/link/100/7036D1FE6FF7C6FEE40BED56E6BEFBD5E0E8EDFC?_V_=2&_K11_=A30794A8B0F42A8732DE40A8DA7664B924E0516C&_L54AD1F204_=c2NlbmFyaW89TUxDUEcmdGVuYW50PW15MzAwNzIzLnM0aGFuYS5vbmRlbWFuZC5jb20mdGFyZ2V0PWh0dHBzOi8vd3d3Lm1lZXR1cC5jb20vZGUtREUvU0FQLVN0YW1tdGlzY2gtQWFyaHVzLz9zYXAtb3V0Ym91bmQtaWQ9NzAzNkQxRkU2RkY3QzZGRUU0MEJFRDU2RTZCRUZCRDVFMEU4RURGQyZ1dG1fc291cmNlPVNBUEh5YnJpcyZ1dG1fbWVkaXVtPWVtYWlsJnV0bV9jYW1wYWlnbj0yNDgzJnV0bV90ZXJtPU5FV1NfR0xfQUxMXzE5MDg0OF8xX1NBUF9EZXZlbG9wZXJfX19TQVAlMjBTdGFtbXRpc2NoJTIwQWFyaHVzJnV0bV9jb250ZW50PUVO&_K13_=79&_K14_=93694018f927c72e7b278f227a3848c9cae8469277188afca4e0388bbef97ffe)
- Oct 26 [ABAP Code Retreat](https://s4cloudae36f1aac.hana.ondemand.com/data-buffer/sap/public/cuan/link/100/7036D1FE6FF7C6FEE40BED56E6BEFBD5E0E8EDFC?_V_=2&_K11_=5DBCC5BBD546E2D1E500944BD1B0DBCD5A1F9365&_L54AD1F204_=c2NlbmFyaW89TUxDUEcmdGVuYW50PW15MzAwNzIzLnM0aGFuYS5vbmRlbWFuZC5jb20mdGFyZ2V0PWh0dHBzOi8vd2lraS5zY24uc2FwLmNvbS93aWtpL2Rpc3BsYXkvZXZlbnRzL0FCQVArQ29kZVJldHJlYXQrVmllbm5hK0F1c3RyaWErMjZ0aCtPY3RvYmVyKzIwMTk/c2FwLW91dGJvdW5kLWlkPTcwMzZEMUZFNkZGN0M2RkVFNDBCRUQ1NkU2QkVGQkQ1RTBFOEVERkMmdXRtX3NvdXJjZT1TQVBIeWJyaXMmdXRtX21lZGl1bT1lbWFpbCZ1dG1fY2FtcGFpZ249MjQ4MyZ1dG1fdGVybT1ORVdTX0dMX0FMTF8xOTA4NDhfMV9TQVBfRGV2ZWxvcGVyX19fQUJBUCUyMENvZGUlMjBSZXRyZWF0JnV0bV9jb250ZW50PUVO&_K13_=79&_K14_=1c91491758a6bde70d4a1de8cbfd1a8fedfbbae739f4c3342e53ebf4ee1a51ed), Vienna, Austria

For additional Events, click [here](https://s4cloudae36f1aac.hana.ondemand.com/data-buffer/sap/public/cuan/link/100/7036D1FE6FF7C6FEE40BED56E6BEFBD5E0E8EDFC?_V_=2&_K11_=A52F31B59D2511182DDA0C58884C46F2F313164C&_L54AD1F204_=c2NlbmFyaW89TUxDUEcmdGVuYW50PW15MzAwNzIzLnM0aGFuYS5vbmRlbWFuZC5jb20mdGFyZ2V0PWh0dHBzOi8vd3d3LnNhcC5jb20vY29tbXVuaXR5L2V2ZW50cy5odG1sP3NvdXJjZT1lbWFpbC1nLWRldmVsb3Blci1uZXdzbGV0dGVyLVNlcDE5JnNhcC1vdXRib3VuZC1pZD03MDM2RDFGRTZGRjdDNkZFRTQwQkVENTZFNkJFRkJENUUwRThFREZDJnV0bV9zb3VyY2U9U0FQSHlicmlzJnV0bV9tZWRpdW09ZW1haWwmdXRtX2NhbXBhaWduPTI0ODMmdXRtX3Rlcm09TkVXU19HTF9BTExfMTkwODQ4XzFfU0FQX0RldmVsb3Blcl9fX2hlcmUmdXRtX2NvbnRlbnQ9RU4&_K13_=79&_K14_=53ad4c73eec92d14068e51550c7bd5081aa86161a45b5bda3a190069e9edad71).

This promotional e-mail provides information on SAP's products and services that may be of interest to you. If you would prefer not to receive such e-mails from SAP in the future, please click on the [Unsubscribe](https://s4cloudae36f1aac.hana.ondemand.com/data-buffer/sap/public/cuan/link/100/7036D1FE6FF7C6FEE40BED56E6BEFBD5E0E8EDFC?_V_=2&_K11_=143E3CE4543971E95551C84824AE22E893CA2690&_L54AD1F204_=c2NlbmFyaW89TUxDUEcmdGVuYW50PW15MzAwNzIzLnM0aGFuYS5vbmRlbWFuZC5jb20mdGFyZ2V0PWh0dHBzOi8vd3d3LnNhcC5jb20vcHJvZmlsZS91bnN1YnNjcmliZS5odG1sP3N1YnNjcmlwdGlvbklEPTA1QThGRTEyLUZGMzUtNDUxMy05MEI5LUFFNTQzQzhCQTcwNyZFbWFpbD1jYS5sYWNyb2l4JTQwc2FwLmNvbSZzYXAtb3V0Ym91bmQtaWQ9NzAzNkQxRkU2RkY3QzZGRUU0MEJFRDU2RTZCRUZCRDVFMEU4RURGQyZ1dG1fc291cmNlPVNBUEh5YnJpcyZ1dG1fbWVkaXVtPWVtYWlsJnV0bV9jYW1wYWlnbj0yNDgzJnV0bV90ZXJtPU5FV1NfR0xfQUxMXzE5MDg0OF8xX1NBUF9EZXZlbG9wZXJfX19VbnN1YnNjcmliZSZ1dG1fY29udGVudD1FTg&_K13_=79&_K14_=9aa4749ba52660e23924b8dd42a8c727870c1d21b5f0cb0908ba8834ba494c5b) link.

[Unsubscribe](https://s4cloudae36f1aac.hana.ondemand.com/data-buffer/sap/public/cuan/link/100/7036D1FE6FF7C6FEE40BED56E6BEFBD5E0E8EDFC?_V_=2&_K11_=39BE7AB16E630931F15E24AB8727461B9A59C215&_L54AD1F204_=c2NlbmFyaW89TUxDUEcmdGVuYW50PW15MzAwNzIzLnM0aGFuYS5vbmRlbWFuZC5jb20mdGFyZ2V0PWh0dHBzOi8vd3d3LnNhcC5jb20vcHJvZmlsZS91bnN1YnNjcmliZS5odG1sP3N1YnNjcmlwdGlvbklEPTA1QThGRTEyLUZGMzUtNDUxMy05MEI5LUFFNTQzQzhCQTcwNyZFbWFpbD1jYS5sYWNyb2l4JTQwc2FwLmNvbSZzYXAtb3V0Ym91bmQtaWQ9NzAzNkQxRkU2RkY3QzZGRUU0MEJFRDU2RTZCRUZCRDVFMEU4RURGQyZ1dG1fc291cmNlPVNBUEh5YnJpcyZ1dG1fbWVkaXVtPWVtYWlsJnV0bV9jYW1wYWlnbj0yNDgzJnV0bV90ZXJtPU5FV1NfR0xfQUxMXzE5MDg0OF8xX1NBUF9EZXZlbG9wZXJfX19VbnN1YnNjcmliZSZ1dG1fY29udGVudD1FTg&_K13_=79&_K14_=6266be49802ea065f6f4262a06a783bdeaaf091b810bee59eb555fb1aec42957) | [Subscribe](https://s4cloudae36f1aac.hana.ondemand.com/data-buffer/sap/public/cuan/link/100/7036D1FE6FF7C6FEE40BED56E6BEFBD5E0E8EDFC?_V_=2&_K11_=CE0C45C0A6388B883B607AD530BC398D4AED9045&_L54AD1F204_=c2NlbmFyaW89TUxDUEcmdGVuYW50PW15MzAwNzIzLnM0aGFuYS5vbmRlbWFuZC5jb20mdGFyZ2V0PWh0dHBzOi8vd3d3LnNhcC5jb20vY21wL25sL3NhcC1kZXZlbG9wZXItbmV3cy9pbmRleC5odG1sP3NhcC1vdXRib3VuZC1pZD03MDM2RDFGRTZGRjdDNkZFRTQwQkVENTZFNkJFRkJENUUwRThFREZDJnV0bV9zb3VyY2U9U0FQSHlicmlzJnV0bV9tZWRpdW09ZW1haWwmdXRtX2NhbXBhaWduPTI0ODMmdXRtX3Rlcm09TkVXU19HTF9BTExfMTkwODQ4XzFfU0FQX0RldmVsb3Blcl9fX1N1YnNjcmliZSZ1dG1fY29udGVudD1FTg&_K13_=79&_K14_=225aa5d610a3b167fea4dc0cb6182d15970efed8c0c199522284df435866e903) | [Contact SAP](https://s4cloudae36f1aac.hana.ondemand.com/data-buffer/sap/public/cuan/link/100/7036D1FE6FF7C6FEE40BED56E6BEFBD5E0E8EDFC?_V_=2&_K11_=1CA3A204E7F344BB7D395133F25E616A2A6EE0C4&_L54AD1F204_=c2NlbmFyaW89TUxDUEcmdGVuYW50PW15MzAwNzIzLnM0aGFuYS5vbmRlbWFuZC5jb20mdGFyZ2V0PWh0dHBzOi8vd3d3LnNhcC5jb20vcmVnaXN0cmF0aW9uL2NvbnRhY3QuaHRtbD9zYXAtb3V0Ym91bmQtaWQ9NzAzNkQxRkU2RkY3QzZGRUU0MEJFRDU2RTZCRUZCRDVFMEU4RURGQyZ1dG1fc291cmNlPVNBUEh5YnJpcyZ1dG1fbWVkaXVtPWVtYWlsJnV0bV9jYW1wYWlnbj0yNDgzJnV0bV90ZXJtPU5FV1NfR0xfQUxMXzE5MDg0OF8xX1NBUF9EZXZlbG9wZXJfX19Db250YWN0JTIwU0FQJnV0bV9jb250ZW50PUVO&_K13_=79&_K14_=89be92de43d51480d3979e0ced160c7c154210ce7415812e934dca20478fc033) | [Copyright/Trademark](https://s4cloudae36f1aac.hana.ondemand.com/data-buffer/sap/public/cuan/link/100/7036D1FE6FF7C6FEE40BED56E6BEFBD5E0E8EDFC?_V_=2&_K11_=93C96AA3DA49051536A76F78E1EB8486F34F1D85&_L54AD1F204_=c2NlbmFyaW89TUxDUEcmdGVuYW50PW15MzAwNzIzLnM0aGFuYS5vbmRlbWFuZC5jb20mdGFyZ2V0PWh0dHA6Ly93d3cuc2FwLmNvbS9hYm91dC9sZWdhbC9jb3B5cmlnaHQuaHRtbD9zYXAtb3V0Ym91bmQtaWQ9NzAzNkQxRkU2RkY3QzZGRUU0MEJFRDU2RTZCRUZCRDVFMEU4RURGQyZ1dG1fc291cmNlPVNBUEh5YnJpcyZ1dG1fbWVkaXVtPWVtYWlsJnV0bV9jYW1wYWlnbj0yNDgzJnV0bV90ZXJtPU5FV1NfR0xfQUxMXzE5MDg0OF8xX1NBUF9EZXZlbG9wZXJfX19Db3B5cmlnaHQlMkZUcmFkZW1hcmsmdXRtX2NvbnRlbnQ9RU4&_K13_=79&_K14_=9985cad115194a7d081ae7681a7ed5e7be3a340b9e5b0adc078df8be7bf2fe66) | [Privacy](https://s4cloudae36f1aac.hana.ondemand.com/data-buffer/sap/public/cuan/link/100/7036D1FE6FF7C6FEE40BED56E6BEFBD5E0E8EDFC?_V_=2&_K11_=4949283CCEF6E56474F4B625007172C505C0949D&_L54AD1F204_=c2NlbmFyaW89TUxDUEcmdGVuYW50PW15MzAwNzIzLnM0aGFuYS5vbmRlbWFuZC5jb20mdGFyZ2V0PWh0dHA6Ly93d3cuc2FwLmNvbS9hYm91dC9sZWdhbC9wcml2YWN5Lmh0bWw/c2FwLW91dGJvdW5kLWlkPTcwMzZEMUZFNkZGN0M2RkVFNDBCRUQ1NkU2QkVGQkQ1RTBFOEVERkMmdXRtX3NvdXJjZT1TQVBIeWJyaXMmdXRtX21lZGl1bT1lbWFpbCZ1dG1fY2FtcGFpZ249MjQ4MyZ1dG1fdGVybT1ORVdTX0dMX0FMTF8xOTA4NDhfMV9TQVBfRGV2ZWxvcGVyX19fUHJpdmFjeSZ1dG1fY29udGVudD1FTg&_K13_=79&_K14_=8f8698b75a7d585329fd466cf74d73b869be51237c5d69e963b585039c301ff1) | [Impressum](https://s4cloudae36f1aac.hana.ondemand.com/data-buffer/sap/public/cuan/link/100/7036D1FE6FF7C6FEE40BED56E6BEFBD5E0E8EDFC?_V_=2&_K11_=0685C3946A86F46A13B3D4C2182BF526306D26AB&_L54AD1F204_=c2NlbmFyaW89TUxDUEcmdGVuYW50PW15MzAwNzIzLnM0aGFuYS5vbmRlbWFuZC5jb20mdGFyZ2V0PWh0dHA6Ly93d3cuc2FwLmNvbS9hYm91dC9sZWdhbC9pbXByZXNzdW0uaHRtbD9zYXAtb3V0Ym91bmQtaWQ9NzAzNkQxRkU2RkY3QzZGRUU0MEJFRDU2RTZCRUZCRDVFMEU4RURGQyZ1dG1fc291cmNlPVNBUEh5YnJpcyZ1dG1fbWVkaXVtPWVtYWlsJnV0bV9jYW1wYWlnbj0yNDgzJnV0bV90ZXJtPU5FV1NfR0xfQUxMXzE5MDg0OF8xX1NBUF9EZXZlbG9wZXJfX19JbXByZXNzdW0mdXRtX2NvbnRlbnQ9RU4&_K13_=79&_K14_=632ac97805c4e27e65a11168d730c156f01c450a4347e2af154c93ae3e00ec37)

SAP SE, Dietmar-Hopp-Allee 16, 69190 Walldorf, Germany

Pflichtangaben/Mandatory Disclosure Statements: [http://www.sap.com/about/legal/impressum.html](https://s4cloudae36f1aac.hana.ondemand.com/data-buffer/sap/public/cuan/link/100/7036D1FE6FF7C6FEE40BED56E6BEFBD5E0E8EDFC?_V_=2&_K11_=A308734D570DC77F791300877E1D0929FB30C99D&_L54AD1F204_=c2NlbmFyaW89TUxDUEcmdGVuYW50PW15MzAwNzIzLnM0aGFuYS5vbmRlbWFuZC5jb20mdGFyZ2V0PWh0dHA6Ly93d3cuc2FwLmNvbS9hYm91dC9sZWdhbC9pbXByZXNzdW0uaHRtbD9zYXAtb3V0Ym91bmQtaWQ9NzAzNkQxRkU2RkY3QzZGRUU0MEJFRDU2RTZCRUZCRDVFMEU4RURGQyZ1dG1fc291cmNlPVNBUEh5YnJpcyZ1dG1fbWVkaXVtPWVtYWlsJnV0bV9jYW1wYWlnbj0yNDgzJnV0bV90ZXJtPU5FV1NfR0xfQUxMXzE5MDg0OF8xX1NBUF9EZXZlbG9wZXJfX19odHRwJTNBJTJGJTJGd3d3LnNhcC5jb20lMkZhYm91dCUyRmxlZ2FsJTJGaW1wcmVzc3VtLmh0bWwmdXRtX2NvbnRlbnQ9RU4&_K13_=79&_K14_=23ccd5ff0f62174b56c093141cebcdcd34e46e10f70704ecc17e04855f25aa51)

Diese E-Mail kann Betriebs- oder Geschäftsgeheimnisse oder sonstige vertrauliche Informationen enthalten. Sollten Sie diese E-Mail irrtümlich erhalten haben, ist Ihnen eine Kenntnisnahme des Inhalts, eine Vervielfältigung oder Weitergabe der E-Mail ausdrücklich untersagt. Bitte benachrichtigen Sie uns und vernichten Sie die empfangene E-Mail. Vielen Dank.

This e-mail may contain trade secrets or privileged, undisclosed, or otherwise confidential information. If you have received this e-mail in error, you are hereby notified that any review, copying, or distribution of it is strictly prohibited. Please inform us immediately and destroy the original transmittal. Thank you for your cooperation